## **Die Löschung schlägt fehl, weil das Löschobjekt offline ist**

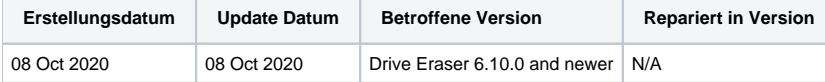

## Problem

Der Löschstatus ist "Nicht gelöscht" und die Zusatzinformation der Löschung lautet "Löschziel ist offline".

Das Problem wurde bei folgenden Computern und Laufwerken festgestellt.

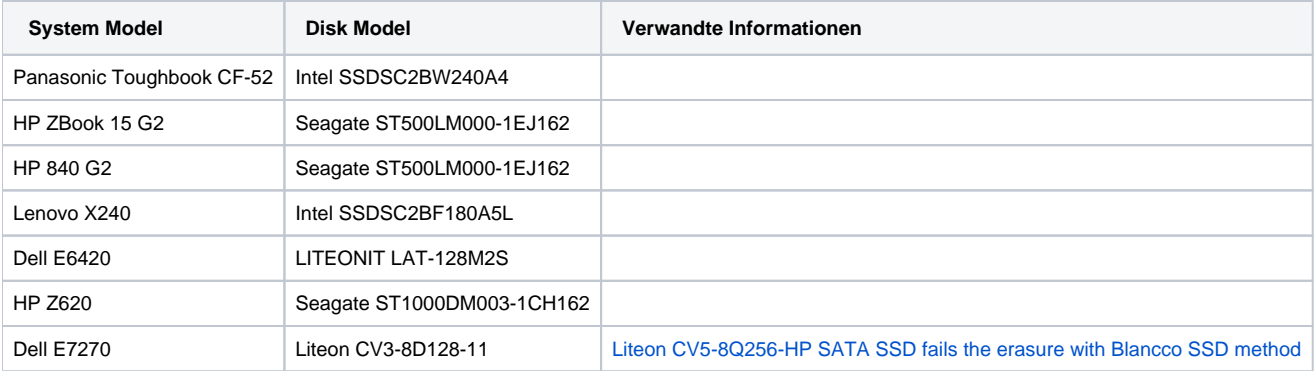

## **Grund**

Mögliche Ursache für das Problem "Löschziel ist offline" könnte ein Firmware-basierter Löschbefehl sein, der während des Löschvorgangs auf dem Laufwerk ausgeführt wird. Das Ziellaufwerk oder die Maschine reagiert auf den Firmware-Befehl, indem sie das Laufwerk, bei dem die Löschung fehlschlägt, abschaltet.

## Lösung

Mögliche Workarounds:

- Starten Sie das Gerät neu und löschen Sie mit einem Löschstandard, der einen Überschreibvorgang wie z.B. Aperiodic Random Overwrite (Löschung auf Löschebene) durchführt
- Platten-Firmware aktualisieren (falls Update verfügbar)
- Computer-BIOS aktualisieren (falls Update verfügbar)

Firmware-basierte Löschbefehle werden auf einem Laufwerk ausgeführt, wenn einer der unten aufgeführten Löschstandards verwendet wird oder eine der erwähnten "Löschoptionen" aktiviert ist:

- Löschstandards:
	- Blancco SSD Erasure
	- NIST 800-88 Purge
	- O NIST 800-88 Clear
	- BSI-2011-VS
	- $\circ$  BSI-GS
	- BSI-GSE
	- Cryptographic Erasure
	- TCG Cryptographic Erasure
- Löschoptionen:
	- $\overline{\circ}$  Remove Hidden Areas
	- Erase Remapped Sectors

Weitere Informationen zu den Radierstandards finden Sie im Blancco Drive Eraser-Handbuch.

In Situationen, in denen die Löschung aufgrund des Problems "Löschungsziel ist offline" fehlgeschlagen ist, würde Blancco Folgendes begrüßen, um einer Lösung näher zu kommen.

- Sammeln Sie einen Problembericht direkt nach dem Fehlschlagen der Löschung mit der Meldung "Löschziel ist offline". Der Problembericht sollte dann vor dem Herunterfahren oder Neustart des Rechners gesammelt werden..
- Wenden Sie sich an das Blancco Support Team, wenn Sie das Gerät zur weiteren Untersuchung und Prüfung einsenden können.
- Wenden Sie sich an das Blancco Support Team, wenn Sie in der Lage sind, eine Remote-Verbindung für Untersuchungen und Tests zuzulassen.